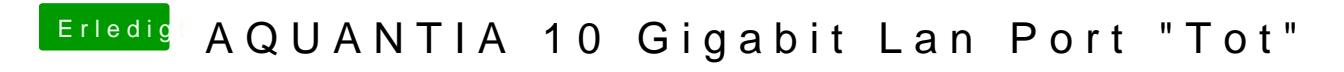

Beitrag von kaneske vom 29. September 2022, 11:41

Hast du in deinem BIOS CFG-Lock disabled???